#### Review

### by Deborah R. Fowler

updated from python 2 to 3 ie. print() versus print

#### KEY CONCEPTS

- variables
- truth statements
	- looping
- functions
- $I/O$ 
	- **lists** 
		- classes/objects
		- OOP

# Today:

- E3 strings lists
- Review

```
Python 3.6.8 (tags/v3.6.8:3c6b436a57, Dec 24 2018, 00:16:47) [M
(AMD64) on win32
Type "help", "copyright", "credits" or "license()" for more inf
>>> mylist = ["cavalier", "dog", "spaniel"]
\gg print (mylist [1])
dog
>>> for item in mylist:
        print (item)
```
cavalier dog spaniel  $>>>$ 

Recall that lists can contain strings

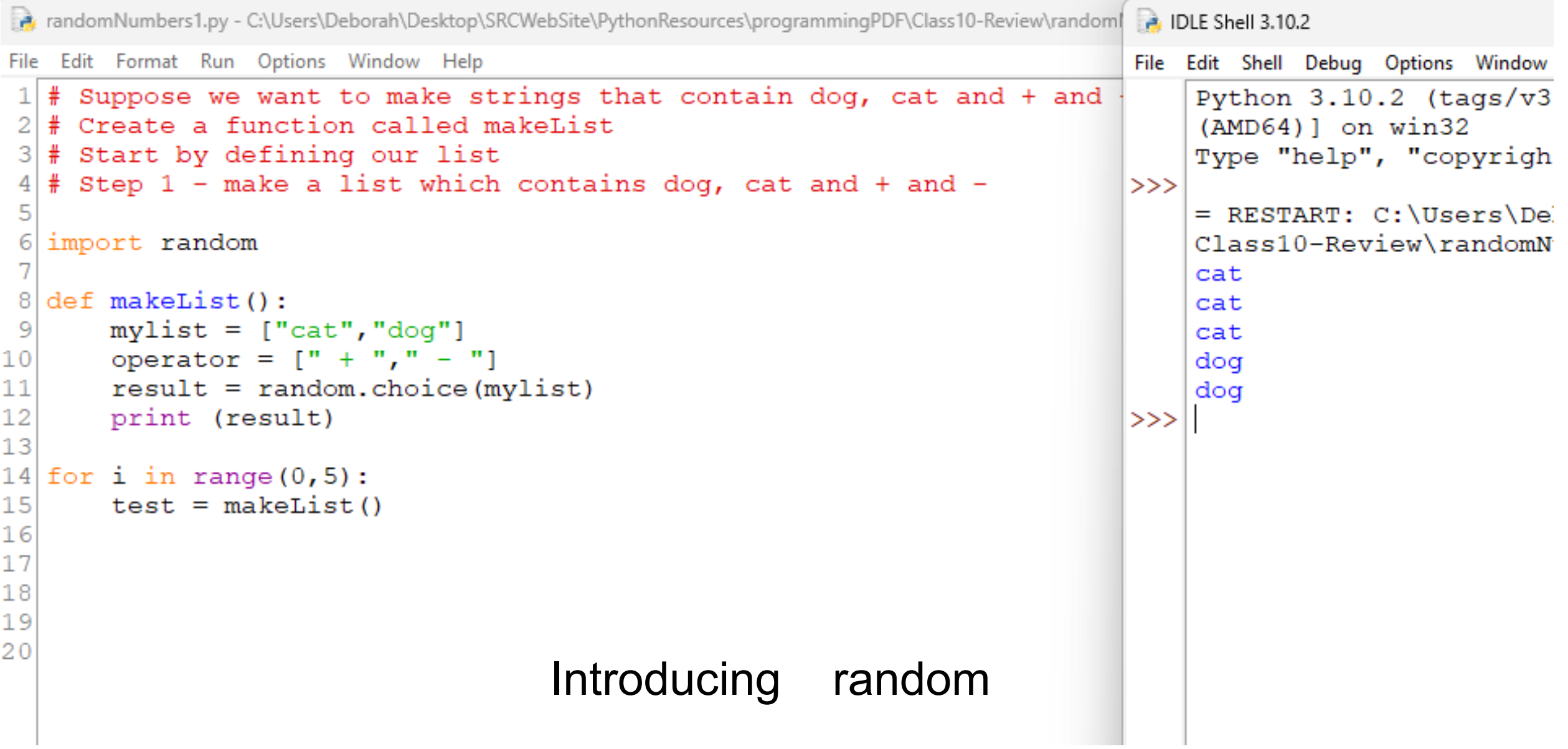

```
B IDLE Shell 3.10.2
andomNumbers2.py - C:\Users\Deborah\Desktop\SRCWebSite\PythonResources\programmingPDF\Class10-Review\randomNu...
                                                                                File Edit Shell Debug Option
File Edit Format Run Options Window Help
                                                                                     Python 3.10.2 (
  # Suppose we want to make strings that contain dog, cat and + and -
                                                                                     t (AMD64)] on w# Create a function called makeList
                                                                                     Type "help", "c
  # Start by defining our list
                                                                                >># Step 2 - take those random values and combine them
                                                                                     = RESTART: C: U
 5
                                                                                     \Class10-Review
  import random
 6
                                                                                     cat +def makeList():
                                                                                     doq +
 8
 9
       mylist = ['dog", "cat"]dog –
10operator = [" + ", " - "]doq +
11resultName = random.close(mylist)cat +12resultOp = random.choice(operator)>>13result = resultName + resultOp14
       # print (result)
15
       return result
16
17for i in range (0, 5):
18
       test = makeList()19
       print (test)
20
2122
23
                              Combine the random choices24
```
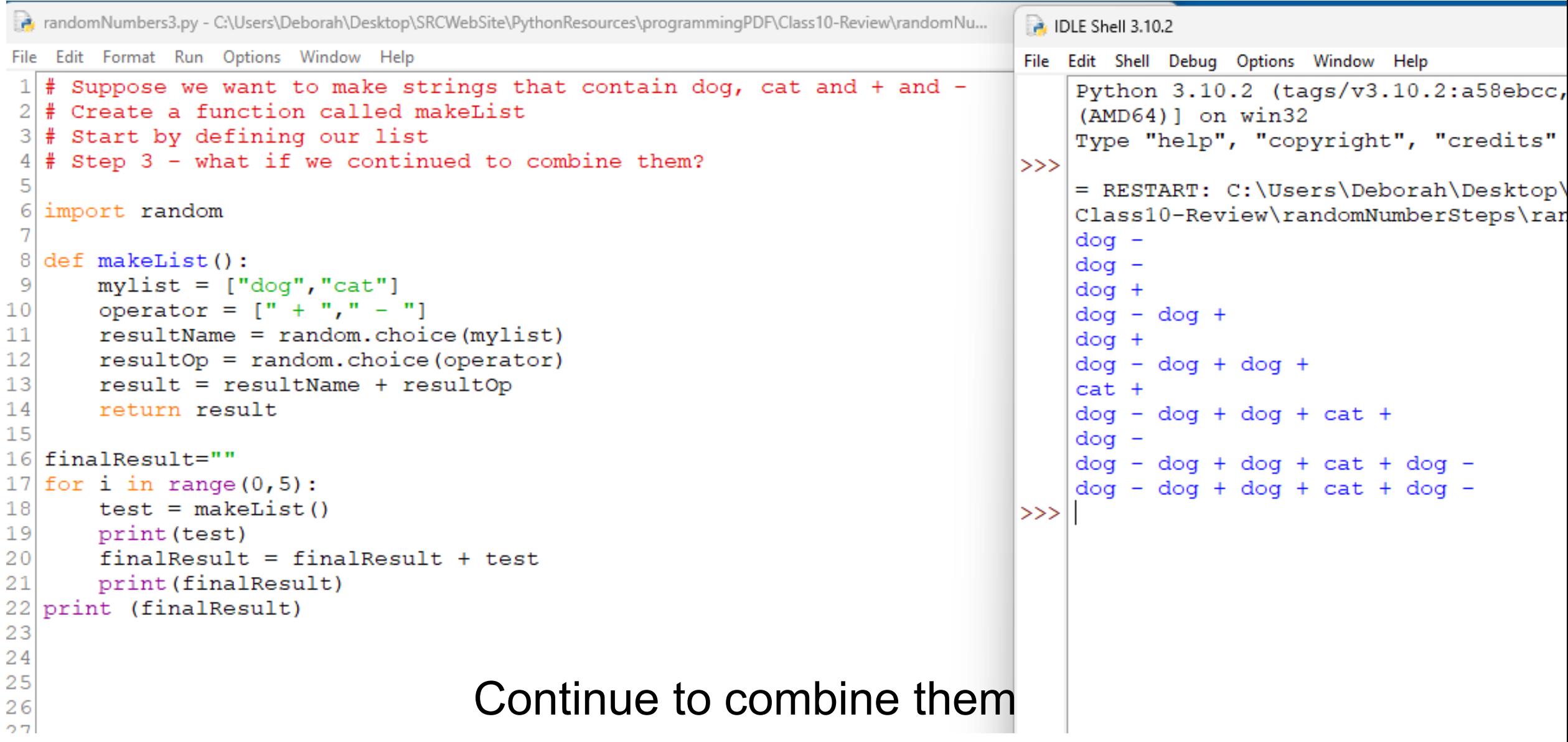

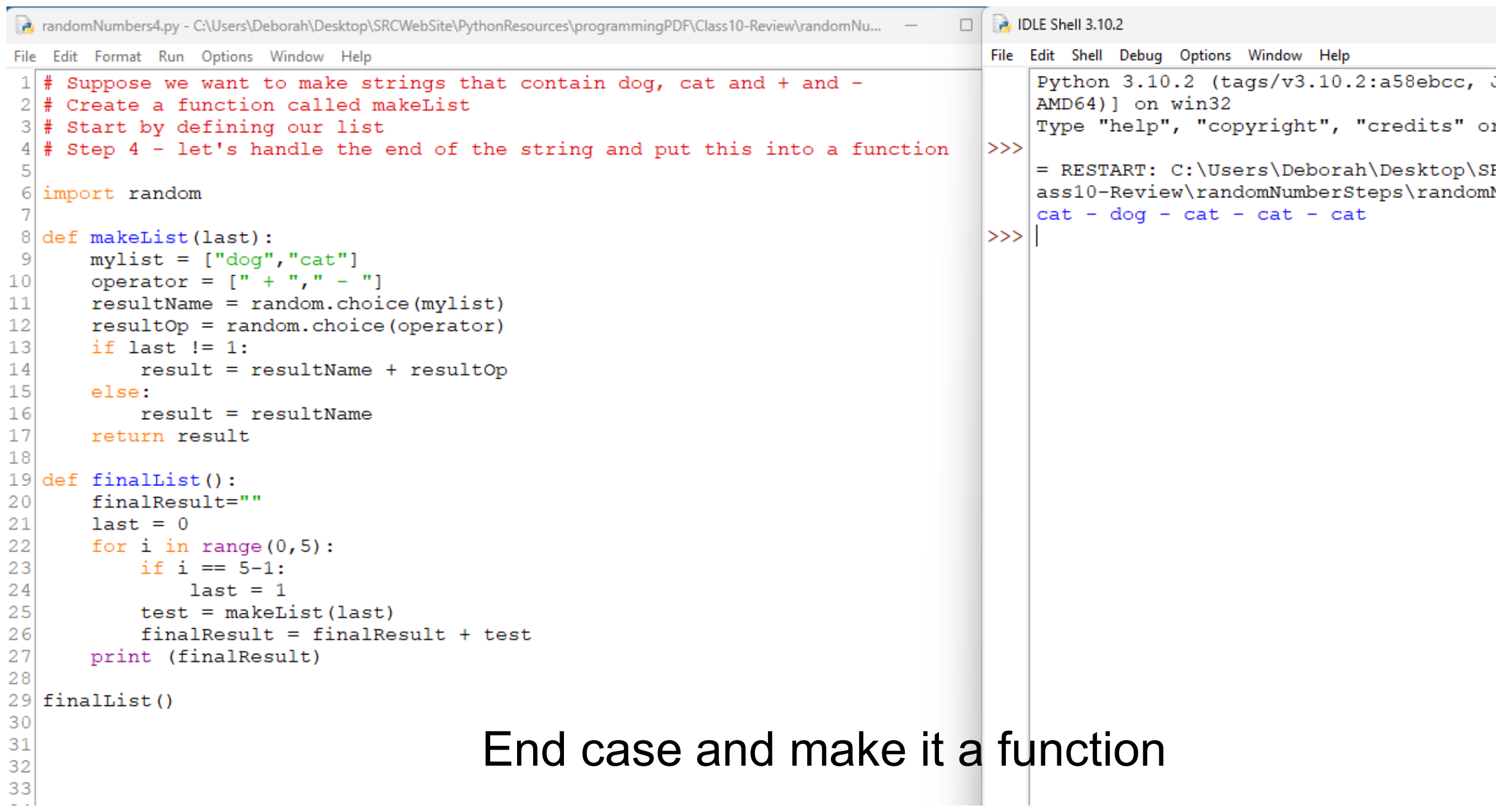

```
at randomNumbers5.py - C:\Users\Deborah\Desktop\SRCWebSite\PythonResources\programmingPDF\Class10-Review\randomNu...
                                                                                      \Box IDLE Shell 3.10.2
File Edit Format Run Options Window Help
                                                                                         File Edit Shell Debug Options Window Help
1 \# Suppose we want to make strings that contain dog, cat and + and -
                                                                                             Python 3.10.2 (tags/v3.10.2:a58ebcc, Jan 17 20
2 \# Create a function called makeList
                                                                                             t (AMD64)] on win32
3 # Start by defining our list
                                                                                             Type "help", "copyright", "credits" or "licens
4 \mid \# Step 5 - What is dog and cat were functions?
                                                                                        >>5
                                                                                            = RESTART: C:\Users\Deborah\Desktop\SRCWebSite
6 \overline{6}import random
                                                                                             \Class10-Review\randomNumberSteps\randomNumbel
                                                                                             cat() + cat() - cat() - dog() + dog()8def makeList (last):
                                                                                        >>mylist = ['dog()", "cat()"]9
10<sup>°</sup>operator = [" + ", " - "]\overline{11}resultName = random choice(mylist)12 \,resultOp = random.choice(operator)13
       if last != 1:
14
           result = resultName + resultOp15
       else:
16
            result = resultName17
       return result
1819def finalList(num):
20
       finalResult=""
                                                           What if dog and cat were functions?21
       last = 0^{22}for i in range (0, num):
23
           if i == num-1:
24
                last = 125
           test = makeList(last)26
           finalResult = finalResult + test27
       print (finalResult)
28
29 finalList (5)
30
31
32<br>33
```

```
a randomNumbers6.py - C:\Users\Deborah\Desktop\SRCWebSite\PythonResources\programmingPDF\Class10-Review\randomNu... —
                                                                                            DLE Shell 3.10.2
                                                                                    \Box \quad \timesFile Edit Format Run Options Window Help
                                                                                              Edit Shell Debug Options Window Help
1 \# Suppose we want to make strings that contain dog, cat and + and -
                                                                                               Python 3.10.2 (tags/v3.10.2:a58ebcc, Jan 17 2022, 14:12:15) [M
2 \vert \# Create a function called makeList
                                                                                               t (AMD64)] on win32
 3 # Start by defining our list
                                                                                               Type "help", "copyright", "credits" or "license()" for more in
 4 # Step 6 - What if we evaluated the result? Well minus doesn't work with strings \rightarrow\frac{1}{2} for now just change that to a plus
                                                                                               = RESTART: C:\Users\Deborah\Desktop\SRCWebSite\PythonResources
                                                                                               \Class10-Review\randomNumberSteps\randomNumbers6.py
 7 import random
                                                                                               Resulting string is: cat() + dog() + cat() + dog() + dog()Result:
8
9def makeList (last):
10<sup>1</sup>mylist = ['dog()", "cat()"]meow arf arf meow arf arf arf arf
11operator = [" + "," " + "]12
      resultName = random.choice(mylist)
13resultOp = random.choice(operator)
14
      if last != 1:
15
           result = resultName + resultOp16
      else:
17
           result = resultNameIn python eval takes on a string and 
18
      return result
19
                                                                                                       returns the evaluation of the string
   def dog():return " arf arf "
\left| \mathbf{R}^3 \right| def cat():
                                                                                                       So eval(4 + 1") would be 2
      return " meow "
26 def finalList (num):
27
      finalResult=""
28
      last = 029
      for i in range (0, num):
30
           if i == num-1:
31
               last = 132
           test = makeList(last)33
           finalResult = finalResult + testprint ("Resulting string is: ", finalResult, "\n", "Result: ", "\n")
34
35
      print (eval(finalResult))
                                                     Introducing eval
36
37 finalList(5)
38|
                                                                                   Ln: 30 Col: 19
```

```
DLE Shell 3.10.2
                                                                                                                                                         \Boxa randomNumbers7.pv - C:\Users\Deborah\Desktop\SRCWebSite\PythonResources\programmingPDF\Class10-Review\randomNu... -
File Edit Format Run Options Window Help
                                                                                  File Edit Shell Debug Options Window Help
                                                                                      Python 3.10.2 (tags/v3.10.2:a58ebcc, Jan 17 2022, 14:12:15) [MSC v.1]
1\frac{4}{3} Suppose we want to make strings that contain dog, cat and + and -
                                                                                      929 64 bit (AMD64)] on win32
2 \# Create a function called makeList
                                                                                      Type "help", "copyright", "credits" or "license()" for more informat
 3 # Start by defining our list
 4 \mid \# Step 7 - what if we added variables
                                                                                      ion.
                                                                                  \rightarrow= RESTART: C:\Users\Deborah\Desktop\SRCWebSite\PythonResources\progr
   import random
                                                                                      ammingPDF\Class10-Review\randomNumberSteps\randomNumbers7.pv
                                                                                      Resulting string is: dof (robin) + dof (robin) + cat (kermit) +8def makeList (last):
                                                                                      doq(robin) + cat(kermit)
 9
       mylist = ['dog('", "cat('"]Result:
10variable s = ['kermit", "robin"]operator = [" + ", " +"]1112resultName = random choice(mvlist)bark bark meow bark meow
      resultVariable = random choice (variables)13>>14resultOp = random.choice(operator)
15
       if last != 1:
16result = resultName + resultVariable + " )" + resultOp
17else:
18result = resultName + resultVariable + " )"19
       return result
   def dog(parm):
       if \text{perm} == 10:
          return " arf arf "
      else:
           return " bark "
   def cat (parm) :
       if parm == 10:
           return " meow "
      else:
           return " hiss "
33 def finalList (num) :
       finalResult=""
34
35
       last = 036
       for i in range (0, num):
37
           if i == num-1:
38
               last = 139
           test = makeList(last)40
           finalResult = finalResult + testprint ("Resulting string is: ", finalResult, "\n", "Result: ", "\n")
4142
      kermit = 10
43
       robin = 15Adding variablesprint (eval(finalResult))
4445
46 finallist (5)
47
48
```
randomNumbers8.py - C:\Users\Deborah\Desktop\SRCWebSite\PythonResources\programmingPDF\Class10-Review\randomNumberSteps\randomNumbers8.py (3.10.2)  $\Box$ File Edit Format Run Options Window Help  $1 \#$  Suppose we want to make strings that contain dog, cat and + and - $2 \mid \#$  Create a function called makeList  $3$  # Start by defining our list  $4 \nmid$  Step 8 - What if we replaced dog and cat with sin and cos? 6 import random 7 from math import sin, cos, pi  $9$ # TIP: sin and cos are in radians not in degrees - could convert \*pi/180 however interesting patterns results with just \* pi 10 print ("result of 90 should be one however \* pi give interesting patterns",  $sin(90 * pi/180)$ )  $12$  def makeList (last):  $13$  $mylist = ['sin('", "cos('$  $14$ variables =  $["x", "y"]$ **DLE Shell 3.10.2**  $\sqrt{2}$   $\times$  $15$ operator =  $[" + "," " + "]$ File Edit Shell Debug Options Window Help resultName = random.choice(mylist) Python 3.10.2 (tags/v3.10.2:a58ebcc, Jan 17 2022, 14:12:15) [MSC v.1929 64 bi 17 resultVariable = random.choice(variables)  $18$  $resultOp = random-choice(operator)$  $t$  (AMD64)] on win32 Type "help", "copyright", "credits" or "license ()" for more information. 19 if last  $!= 1$ :  $20$  $\rightarrow$  $result = resultName + resultVariable + " )" + resultOp$  $\begin{bmatrix} 21 \\ 22 \end{bmatrix}$ = RESTART: C:\Users\Deborah\Desktop\SRCWebSite\PythonResources\programmingPDF else: \Class10-Review\randomNumberSteps\randomNumbers8.py  $result = resultName + resultVariable + " )"$ 23 result of 90 should be one however  $*$  pi give interesting patterns 1.0 return result  $24$ Resulting string is:  $sin(y) + cos(y) + cos(x) + cos(x) + sin(y)$  $25$  def dog(parm): Result:  $26$ if  $param == 10$ :  $27$ return " arf arf "  $-1.1372552906974924$ 28  $>>$ else:  $29$ return " bark "  $30$  $|31|$  def cat (parm) :  $|32|$ if parm  $== 10$ :  $|33|$ return " meow " What if cat and dog were 34 else: 35 return " hiss "  $36$  $|37|$  def finalList (num): replaced by sin and cos?38 finalResult="" 39  $last = 0$  $40$ for  $i$  in range  $(0, num)$ :  $41$ if  $i == num-1$ : 42  $last = 1$ 43  $test = makeList(last)$ 44  $finalResult = finalResult + test$ 45 print ("Resulting string is: ", finalResult, "\n", "Result: ", "\n") 46  $x = 10$ 

47

48

49

51  $52$   $y = 15$ 

 $50$  finalList  $(5)$ 

print (eval(finalResult))

#### In-class Exercise

- Create a string that is comprised of the words cat, dog and operators + and –
- Next try a cat and dog function,
- Remember to change to + and + for cat and dog
- Evaluate your string

Now change it to two other animals and hand in to Dailies/FirstnameAnimalSounds

## Recursion

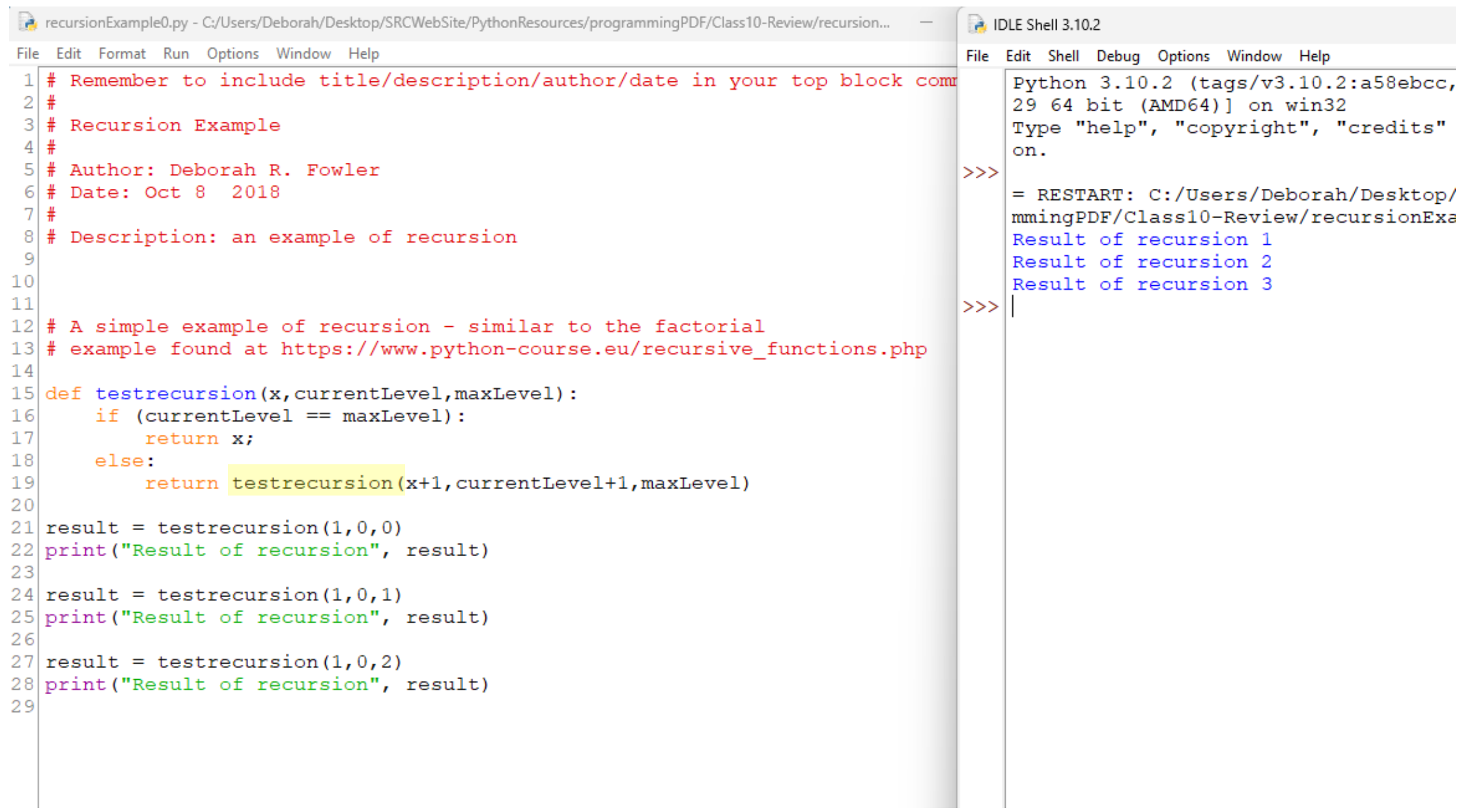

```
RecursionExample.py - C:\Users\Deborah\Desktop\SRCWebSite\PythonResources\programmingPDF\Class10-Review\recursionEx... - □
                                                                                                                                \mathbb{X}
```
File Edit Format Run Options Window Help

```
1 # Remember to include title/description/author/date in your top block comment
2 #
 3 # Recursion Example
  #
 4
  # Author: Deborah R. Fowler
 6 # Date: Oct 8 2018
  # Description: an example of recursion
 8
 9
10
1112 \mid \# A simple example of recursion - similar to the factorial
13 # example found at https://www.python-course.eu/recursive functions.php
14
15 def testrecursion (x, currentLevel, maxLevel) :
       print ("I'm entering", x, currentLevel, maxLevel)
1617
       if (currentLevel == maxLevel):
           print ("I'm in the if", x, currentLevel, maxLevel)
18
19return x;
20
       else:
21print ("I'm in the else", x, currentLevel, maxLevel)
22
           return testrecursion (x+1, currentLevel+1, maxLevel)
23
24 ##result = testrecursion (1, 0, 0)
                                                  P. IDLE Shell 3.10.2
25 ##print ("Result of recursion", result)
                                                 File Edit Shell Debug Options Window Help
2627 \frac{1}{4} #result = testrecursion (1, 0, 1)
                                                     Python 3.10.2 (tags/v3.10.2:a58ebc
28 ##print ("Result of recursion", result)
                                                     4 bit (AMD64)] on win32
29 ##
                                                     Type "help", "copyright", "credits
30 result = testrecursion (1, 0, 2)>>31 print ("Result of recursion", result)
                                                     = RESTART: C:\Users\Deborah\Deskto
32
                                                     qPDF\Class10-Review\recursionExamp
                                                     I'm entering 1 0 2
                                                     I'm in the else 1 0 2
                                                     I'm entering 2 1 2
                                                     I'm in the else 2 1 2
                                                     I'm entering 3 2 2
                                                     I'm in the if 3 2 2
                                                     Result of recursion 3
                                                 >>
```
Recursion is when a function calls itself

#### This can be very useful

File Edit Format Run Options Window Help 1 # Remember to include title/description/author/date in your top block comment  $2$  # 3 # From http://interactivepython.org/runestone/static/pythonds/Recursion/pythondsintro-VisualizingRecursion.html 6 import turtle  $8$  myTurtle = turtle. Turtle()  $9 |$  myWin = turtle. Screen ()  $10$ Python Turtle Graphics  $\times$  $11$  def drawSpiral (myTurtle, lineLen) :  $\Box$  $$ if lineLen > 10:  $12$ myTurtle.forward(lineLen)  $13$ myTurtle.right(90)  $14$  $15$ drawSpiral(myTurtle,lineLen-5)  $16$  $17$  myTurtle.speed(0) 18 drawSpiral (myTurtle, 100)  $19$  myWin.exitonclick()  $20$  $21$ 22  $23$ 

RatecursionExampleTurtleTree.py - D:\SCAD\_ALL\BuildWebSite\SRCWebSite\ClassHandouts\VSFX160-Handouts\VSFX160-PRIVATE\_SRC\RandomArt\recur... – –  $\Box$ 

File Edit Format Run Options Window Help

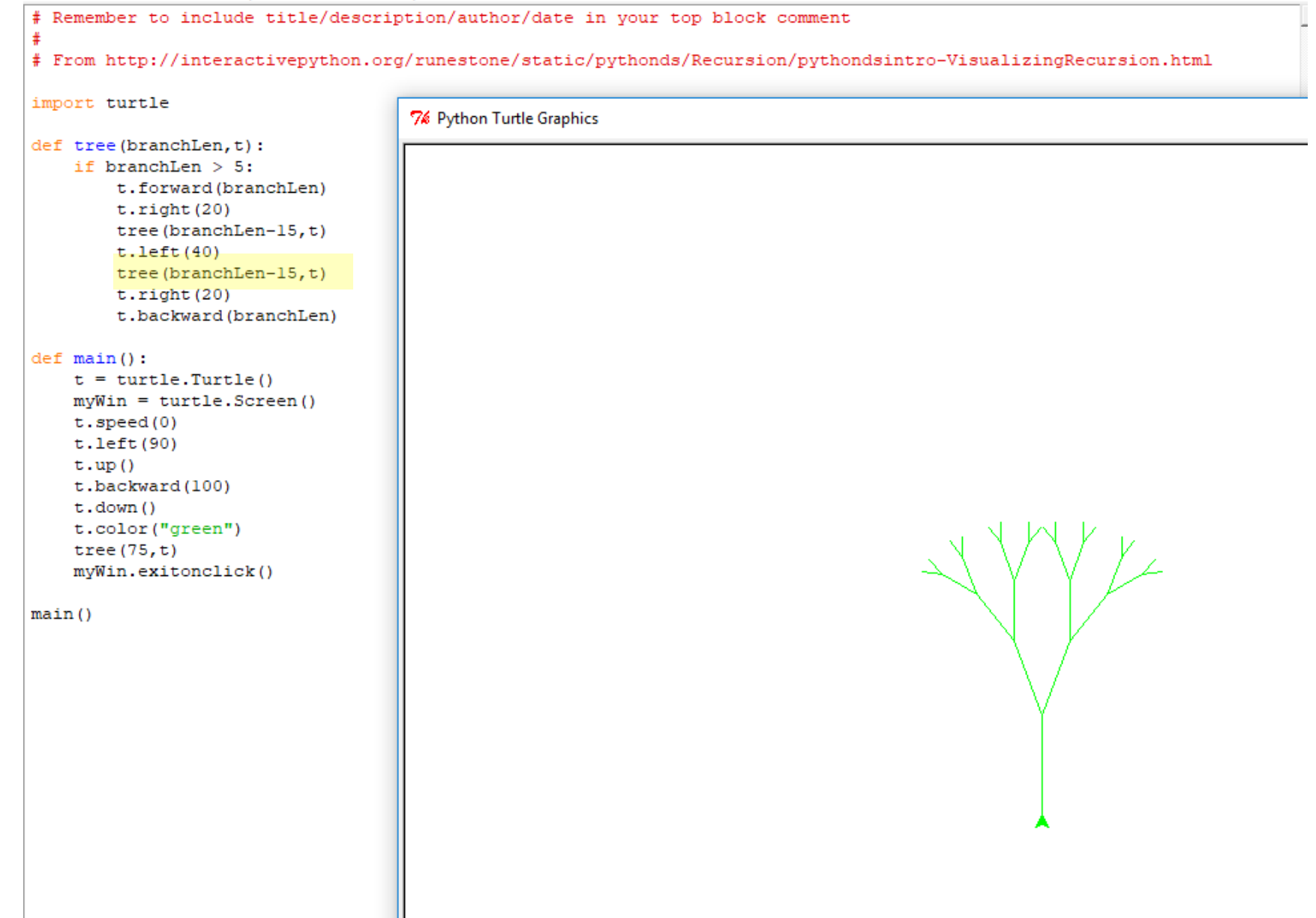

```
recursionKoch.py - D:\SCAD_ALL\BuildWebSite\SRCWebSite\ClassHandouts\VSFX160-Hando... -
                                                                             \BoxFile Edit Format Run Options Window Help
# From http://openbookproject.net/thinkcs/python/english3e/recursion.html
# 18.1import turtle
def koch (t, order, size):
    \mathbf{u} as \mathbf{u}Make turtle t draw a Koch fractal of 'order' and 'size'.
       Leave the turtle facing the same direction.
    n n n# The base case is just a straight line
    if order == 0:
        t.forward(size)
    else:
        koch(t, order-1, size/3) # Go 1/3 of the way
        t. left(60)koch(t, order-1, size/3)t.right(120)koch (t, order-1, size/3)
        t.left(60)koch(t, order-1, size/3)turtle.pu()
turtle.setpos(-400,0)
turtle.pd()
koch (turtle, 3,800)
turtle.exitonclick()
```

```
7% Python Turtle Graphics
```
Homework:

- Dailies Exercise due Monday
- Work on the Random Art (E3) Exercise

#### KEY CONCEPTS

- variables
- truth statements
	- looping
- functions
- $I/O$ 
	- **lists** 
		- classes/objects
		- OOP

#### KEY CONCEPTS

Continue to keep up with your reading in the online textbook

If any of these key concepts are not clear – see me!